**股识吧 gupiaozhishiba.com**

**股票软件连续折线怎么画~如何使用股票软件画线工具-**

通达信还有一个有用的功能,就是"在线人气",可以了解哪些是当前关注,哪些是

 $\mathbf{m}$  experiments and  $\mathbf{m}$ 

.65 contract extension for  $\mathcal{A}$ . The set of  $\mathcal{A}$ 

黄金分割线可以使用软件的画线工具来画,例如下图是在计算5178.19的高点到1849

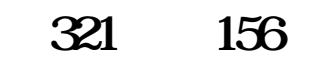

标的话,最好是编写一个黄金分割指标.例如下图.指标会自动计算出符合条件的高

股票中的分时走势折线图是用代码编程的.不是靠什么软件绘制的.很多软件的指标

都是靠对软件的熟悉度,再根据里面的原理进行编程的.

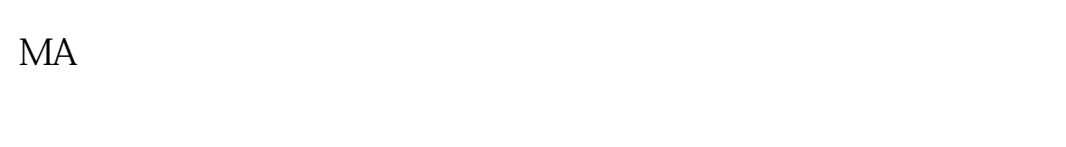

低点女兵画出相应的黄金分割线,并标注出黄金分割比例和目标价格.

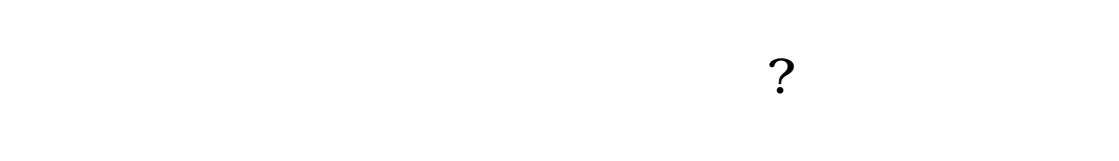

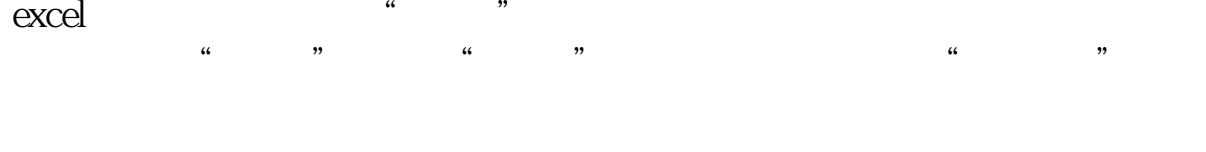

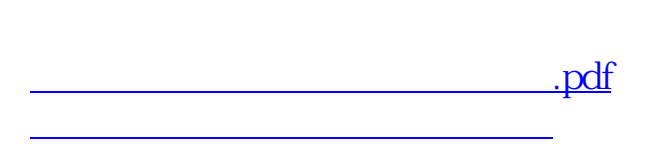

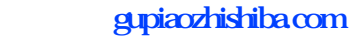

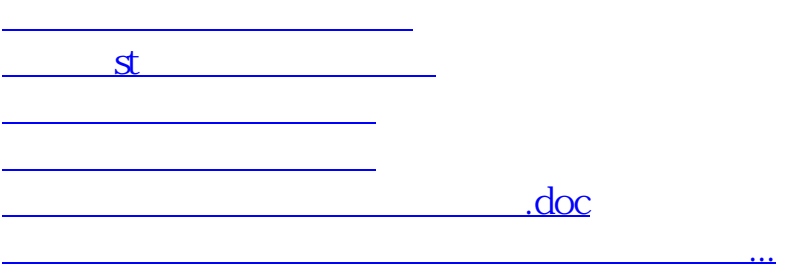

<https://www.gupiaozhishiba.com/author/23514172.html>